# Euler-Heisenberg matching at one loop

Julian Eicher (julian.eicher@unibe.ch), April 2024

## Preliminaries

■ Load Package-X

*In[ ]:=* **<< X`**

Package-X v2.1.1 [patched 22/08/2020], by Hiren H. Patel For more information, see the guide

- The package can be downloaded here (folder "X"): https://gitlab.com/mule-tools/package-x
- Documentation: https://mule-tools.gitlab.io/packagex/downloads/primer.pdf
- Define kinematics

*In[ ]:=* **kinematics = {p1.p1 0, p2.p2 0, p1.p2 s / 2}** *Out[ ] =* p1.p1 0, p2.p2 0, p1.p2 s 2  $\left\{ \right.$ 

■ Global prefactor (factor (-1) from the fermion trace)

*In[ ]:=* **prefactor = -e ^ 4;**

■ In the following, we calculate the full contracted forward amplitudes  $A_1 = g_{\mu_1 \mu_2} g_{\nu_1 \nu_2} B^{\mu_1 \mu_2 \nu_1 \nu_2}$  and

 $A_2 = g_{\mu_1 \nu_1} g_{\mu_2 \nu_2} B^{\mu_1 \mu_2 \nu_1 \nu_2}$  for each of the three diagrams separately, and then combine the results and expand in *s*

### Diagram 1

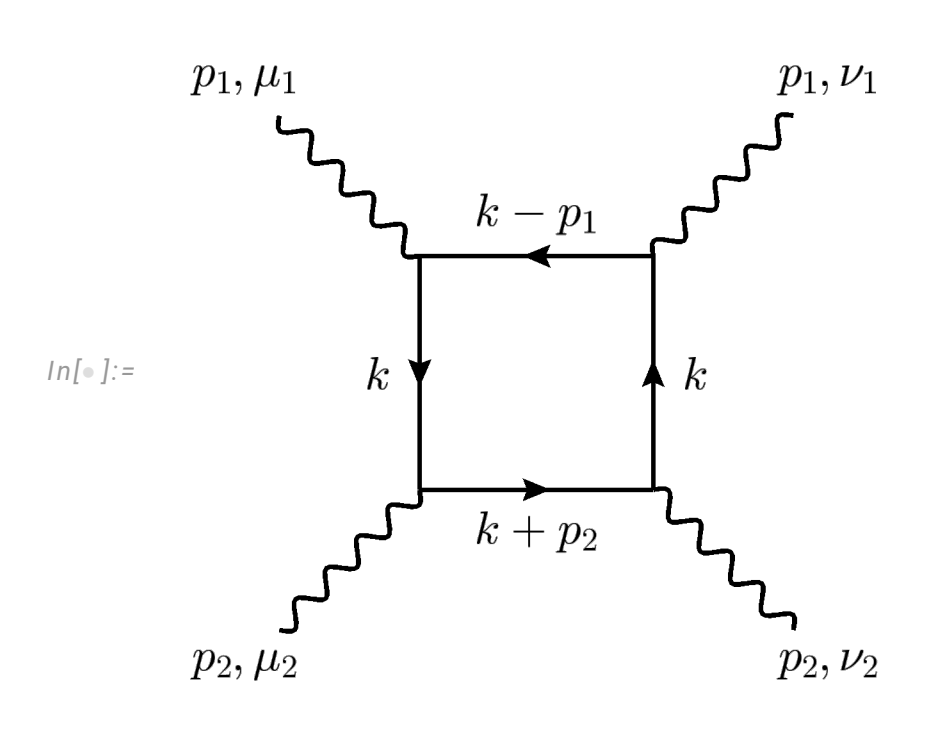

■ Calculate the Dirac trace in the numerator

$$
ln[-] := \min A1 =
$$
\n
$$
\mathfrak{g}_{\mu1,\mu2} * \mathfrak{g}_{\nu1,\nu2} * \text{Spur}[\gamma,k+m1, \gamma_{\mu1}, \gamma. (k-p1) + m1, \gamma_{\nu1,\nu2}]/\text{ Contract}
$$
\n
$$
0 \text{ut}[-] = 4 a^2 m^4 + 16 m^2 k.k - 16 a m^2 k.k + 4 a^2 m^2 k.k + 16 a m^2 (k.k - k.p1) - 8 a^2 m^2 (k.k + k.p1) + 16 a m^2 (k.k + k.p2) - 8 a^2 m^2 (k.k + k.p2) + 32 (k.k + k.p1) (k.k + k.p2) - 32 a (k.k - k.p1) (k.k + k.p2) + 8 a^2 (k.k - k.p1) (k.k + k.p2) + 8 a^2 (k.k - k.p1) (k.k + k.p2) + 4 a^2 m^2 (k.k - k.p1 + k.p2 - p1.p2) - 16 k.k (k.k - k.p1 + k.p2 - p1.p2) + 16 a k.k (k.k - k.p1 + k.p2 - p1.p2) - 4 a^2 k.k (k.k - k.p1 + k.p2 - p1.p2) - 4 a^2 k.k (k.k - k.p1 + k.p2 - p1.p2)
$$
\n
$$
ln[-] := \text{num1}A2 =
$$
\n
$$
\mathfrak{g}_{\mu1,\nu1} * \mathfrak{g}_{\mu2,\nu2} * \text{Spur}[\gamma.k+m1, \gamma_{\mu1}, \gamma. (k-p1) + m1, \gamma_{\nu1}, \gamma.k + m1, \gamma_{\nu2}, \gamma. (k+p2) + m1, \gamma_{\nu2}] // Contract
$$
\n
$$
Out[-] = 4 a^2 m^4 + 4 a^2 m^2 k.k + 16 a m^2 (k.k - k.p1) - 8 a^2 m^2 (k.k + k.p2) + 32 (k.k + k.p2) + 32 a (k.k - k.p1) (k.k + k.p2) + 16 m^2 (k.k - k.p1) (k.k + k.p2) + 16 m^2 (k.k - k.p1 + k.p2 - p1.p2) - 16 a m^2 (k.k - k.p1 + k.p2 - p1.p2) - 16 a m^2 (k.k - k.p1 + k.p2 - p1.p2) - 16
$$

■ Integrate

$$
In[\texttt{m}]:=\texttt{int1A1}=\texttt{LoopIntegrate}[\texttt{num1A1}, k, {k, m}, {k - p1, m},{k, m}, {k + p2, m}] / . kinematics;
$$

*In[ ]:=* **int1A2 =**

**LoopIntegrate[num1A2, k, {k, m}, {k - p1, m}, {k, m}, {k + p2, m}] /. kinematics;**

 $\blacksquare$  The full results read

*In[ ]:=* **res1A1 = LoopRefine[int1A1] // DiscExpand**

$$
Out[e] = \frac{8 (8 m2 - 9 s)}{s} + 16 \left(\frac{1}{\epsilon} + Log\left[\frac{\mu^{2}}{m^{2}}\right]\right) + \frac{4 (-4 m^{2} + s) Log\left[\frac{2 m^{2} - s + \sqrt{-((4 m^{2} - s) s)}}{2 m^{2}}\right]^{2}}{s} + \frac{16 (2 m^{2} - s) \sqrt{s (-4 m^{2} + s)} Log\left[\frac{2 m^{2} - s + \sqrt{s (-4 m^{2} + s)}}{2 m^{2}}\right]}{s^{2}}
$$

*In[ ]:=* **res1A2 = LoopRefine[int1A2] // DiscExpand**

$$
Out[ = ] = \frac{64 \text{ m}^2}{\text{s}} + 16 \left( \frac{1}{\text{e}} + \text{Log} \left[ \frac{\mu^2}{\text{m}^2} \right] \right) +
$$
  

$$
\frac{4 \left( 2 \text{ m}^2 + \text{s} \right) \text{Log} \left[ \frac{2 \text{ m}^2 - \text{s} + \sqrt{-\left( \left( 4 \text{ m}^2 - \text{s} \right) \text{s} \right)}}{2 \text{ m}^2} \right]^{2}}{\text{s}}
$$
  

$$
\frac{8 \sqrt{\text{s} \left( -4 \text{ m}^2 + \text{s} \right)} \left( 4 \text{ m}^2 + \text{s} \right) \text{Log} \left[ \frac{2 \text{ m}^2 - \text{s} + \sqrt{\text{s} \left( -4 \text{ m}^2 + \text{s} \right)}}{2 \text{ m}^2} \right]}{\text{s}^2}
$$

■ Expand for small *s* 

*In[ ]:=* **Normal @ Series[res1A1, {s, 0, 2}]**

$$
\text{Out}[\text{=}~] = ~-\frac{56}{3} ~- \frac{24 ~s}{5 ~m^2} ~- \frac{109 ~s^2}{315 ~m^4} ~+~ 16 ~\left(\frac{1}{\in} ~+ \text{Log} \left[\frac{\mu^2}{m^2}\right]\right)
$$

*In[ ]:=* **Normal @ Series[res1A2, {s, 0, 2}]**

$$
\text{Out}[\text{=}\text{]} = -\frac{56}{3} - \frac{14 \text{ s}}{5 \text{ m}^2} - \frac{67 \text{ s}^2}{315 \text{ m}^4} + 16 \left(\frac{1}{\epsilon} + \text{Log}\left[\frac{\mu^2}{\text{m}^2}\right]\right)
$$

### Diagram 2

### Diagram 3

#### Combine

■ Combine and expand

*In[ ]:=* **A1full = res1A1 + res2A1 + res3A1; A1exp = Series[A1full, {s, 0, 2}] // Normal** *Out[* $\bullet$ *]* =  $-\frac{19 \text{ s}^2}{4}$ 45  $m<sup>4</sup>$ *In[ ]:=* **A2full = res1A2 + res2A2 + res3A2; A2exp = Series[A2full, {s, 0, 2}] // Normal** *Out[* $\bullet$ *]* =  $-\frac{22 \text{ s}^2}{4}$ 45  $m<sup>4</sup>$ ■ Multiply by the prefactor and include a factor of 2 for identical diagrams (also restore the factor I/(16\*Pi^2) which Package-X

removes)

$$
ln[•]: = \text{Alfinal} = I / (16 * Pi^2) * prefactor * 2 * Alexp /.
$$
\n
$$
e \rightarrow Sqrt[4 * Pi * \alpha]
$$
\n
$$
Out[•] = \frac{38 \text{ i } s^2 \alpha^2}{45 \text{ m}^4}
$$

$$
ln[*]:= A2final = I / (16*Pi^2) * prefactor * 2*A2exp /.
$$
  
\n
$$
e \rightarrow Sqrt[4*Pi* \alpha]
$$
  
\n
$$
Out[*] = \frac{44 \text{ i } s^2 \alpha^2}{45 m^4}
$$